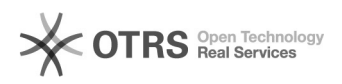

## Incidentes / Invasões

## 07/05/2024 08:23:50

## **Imprimir artigo da FAQ**

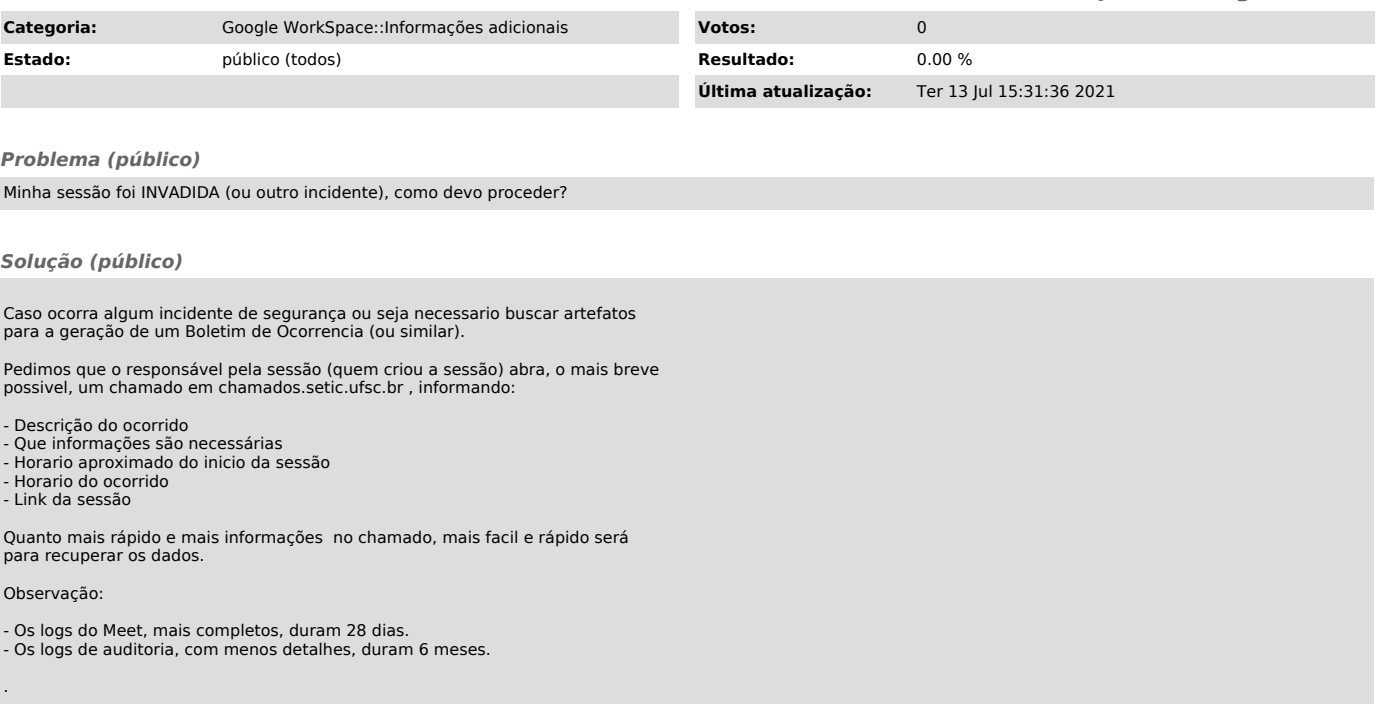